## **Déploiement d'applications Web**

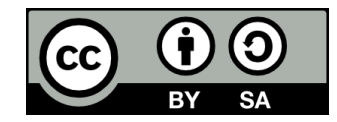

### **Contenu**

#### ● **Options d'hébergement**

- Serveur dédié
- Hébergement Cloud
	- laaS VPS
	- PaaS
- Hébergement partagé
- **Déploiement distribué**
- **Configuration DNS**

## **Options d'hébergement**

## **Options d'hébergement**

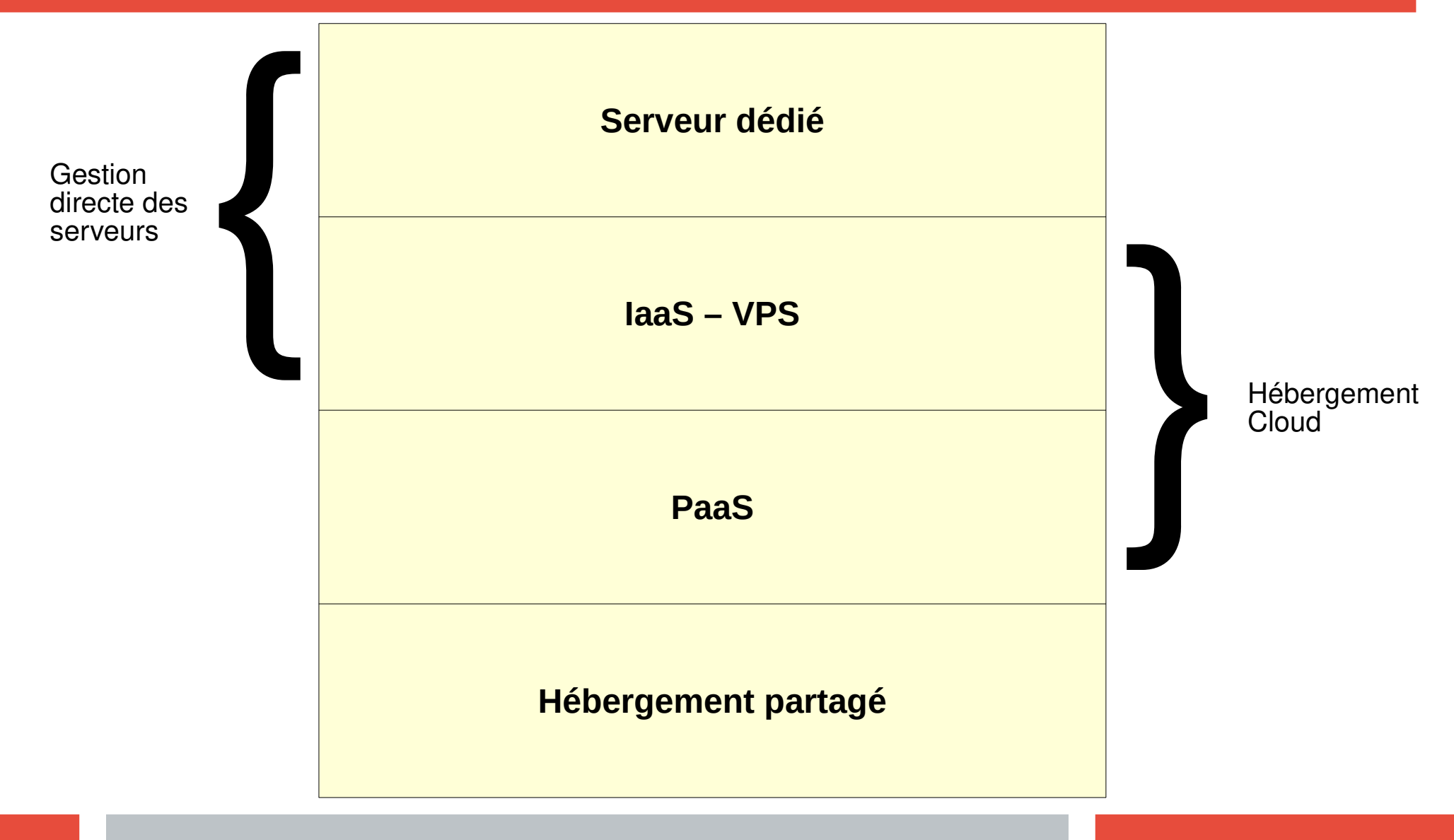

### **Options d'hébergement >> Serveur dédié**

### **Serveur dédié**

- **· Un serveur dédié désigne une machine physique utilisée directement pour héberger une application Web**
- **· Il peut être soit autohébergé ou placé dans un centre de données (data center) partagé avec d'autres clients (colocation)**
- **C'est l'option d'hébergement la plus dispendieuse**

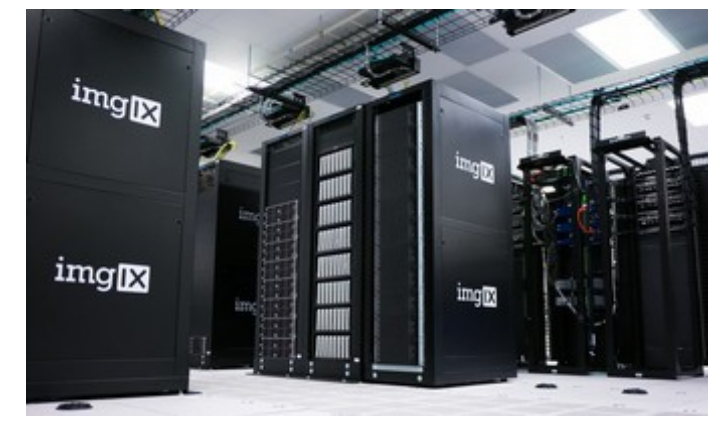

Photo par [imgix](https://unsplash.com/@imgix?utm_source=unsplash&utm_medium=referral&utm_content=creditCopyText) sur [Unsplash](https://unsplash.com/s/photos/data-center?utm_source=unsplash&utm_medium=referral&utm_content=creditCopyText)

## **Serveur dédié**

## ● **Sur un serveur dédié, on gère nous-mêmes:**

- Le système d'exploitation (Linux ou Windows Server)
- Les logiciels nécessaires au fonctionnement de notre application

#### ● **Beaucoup de maintenance**

- Mises à jour, etc
- On gère aussi le matériel

## **Serveur dédié**

- **Pour faire fonctionner une application Web sur un serveur dédié, on doit y installer:**
	- Un serveur de base de données (ex: MySQL, PostgreSQL, MongoDB, etc)
	- Un serveur Web (ex: Apache, Nginx, etc)
	- Un environnement d'exécution pour le backend (ex: PHP, Node.js, etc)
- **On peut utiliser plusieurs serveurs dédiés pour une même application, ex:**
	- Un serveur dédié pour la base de données
	- Un autre pour le serveur Web et l'environnement d'exécution pour le backend

# **Hébergement Cloud**

### **Cloud - Définition**

#### **Selon Wikipédia:**

Le cloud computing, en français l'informatique en nuage (ou encore l'infonuagique au Canada), correspond à l'accès à des services informatiques (serveurs, stockage, mise en réseau, logiciels) via Internet (le « cloud » ou « nuage ») à partir d'un fournisseur.

### **Cloud - Définition**

#### **Selon Wikipédia:**

Un cloud (« nuage ») est un ensemble de matériels, de raccordements réseau et de logiciels fournissant des services qu'individus et collectivités peuvent exploiter depuis n'importe où dans le monde. Un basculement de tendance fait qu'au lieu d'obtenir de la puissance de calcul par acquisition de matériel et de logiciel, le consommateur se sert de puissance mise à sa disposition par un fournisseur via l'Internet.

## **Cloud - Définition**

#### ● **Autrement dit, avec le cloud:**

- Des fournisseurs de services cloud (Amazon, Google, Microsoft, etc) possèdent et entretiennent des infrastructures physiques (centres de données) permettant d'effectuer des traitements informatiques à grande échelle
- Ces mêmes fournisseurs louent des services à travers Internet permettant d'exploiter leurs capacités de traitement informatique en échange d'une tarification

#### **Serveurs virtuels**

#### ● **Le fonctionnement du Cloud est basé sur l'utilisation de serveurs virtuels**

- Les serveurs physiques du fournisseur Cloud hébergent des machines virtuelles
	- Une machine virtuelle simule un ordinateur complet
	- A son propre système d'exploitation (qui peut être différent du système d'exploitation de la machine physique)
	- A accès à des périphériques de stockage virtuel, de la mémoire vive et de la puissance de calcul (processeurs)

## **Services Cloud**

- **Avec les services Cloud, on n'accède donc jamais à des serveurs physiques directement**
- $\cdot$  Selon le type du service utilisé, on accède soit:
	- À des serveurs virtuels
	- À un logiciel hébergé sur des serveurs virtuels auquel on n'a pas accès directement

## **Services Cloud**

- **Il existe trois grandes catégories de services Cloud** 
	- Infrastructure as a Service (IaaS): services d'hébergement Cloud où on contrôle directement des serveurs virtuels et d'autres services connexes
	- Platform as a Service (PaaS): services d'hébergement Cloud où on n'a pas un contrôle direct sur les serveurs virtuels sous-jacents
	- Software as a Service (SaaS): application Cloud destinée directement aux utilisateurs finaux (ex: Google Docs, Discord)
		- Ne concerne pas l'hébergement
		- Il existe des SaaS permettant de créer des applications Web et les mettre en ligne sans nécessiter de connaissances en développement Web (ex: Wix.com)

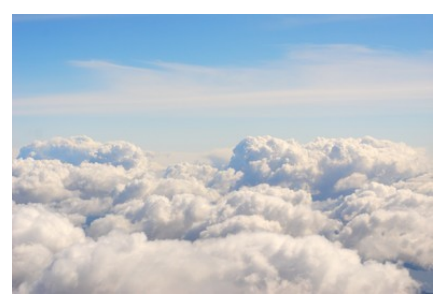

Photo par [Pero Kalimero](https://unsplash.com/@pericakalimerica?utm_source=unsplash&utm_medium=referral&utm_content=creditCopyText) sur [Unsplash](https://unsplash.com/s/photos/cloud?utm_source=unsplash&utm_medium=referral&utm_content=creditCopyText)

### **Services Cloud**

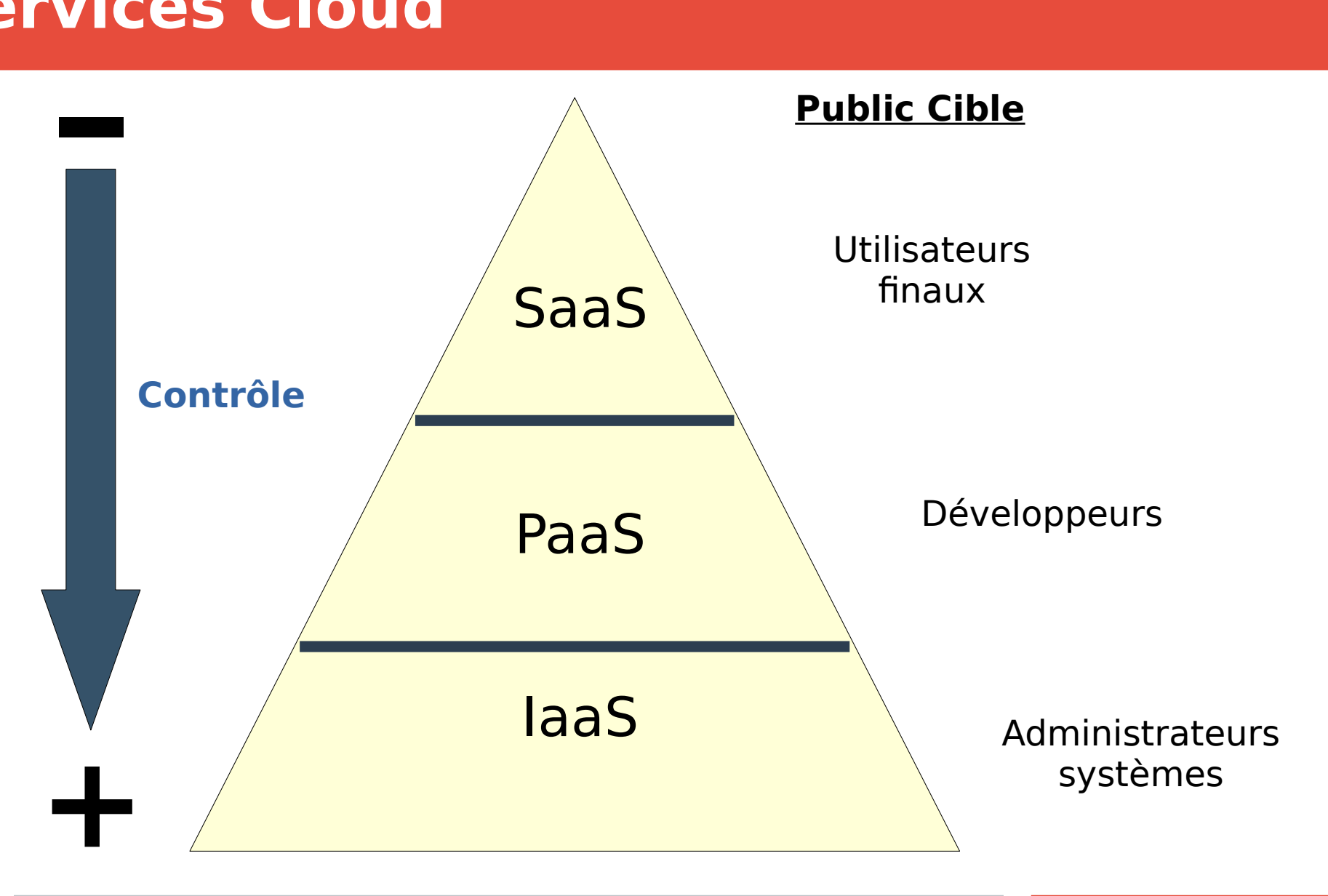

## **Options d'hébergement >> Cloud — IaaS**

### **Infrastructure as a Service (IaaS)**

#### ● **On est en présence d'un IaaS lorsque:**

• On peut configurer directement les serveurs virtuels utilisés pour héberger l'application (allocation des ressources, configuration du système d'exploitation et de l'environnement d'exécution, etc)

#### ● **Quelques exemples de fournisseurs IaaS:**

- Les trois grands fournisseurs de services cloud
	- Amazon Web Services (AWS)
	- Microsoft Azure
	- Google Cloud Platform
- DigitalOcean
- $\bullet$  OVH

### **Serveur privé virtuel (VPS)**

- **Les services les plus importants dans la catégorie IaaS sont les serveurs privés virtuels**
- **Un serveur privé virtuel (virtual private server, VPS), parfois appelé serveur dédié virtuel, est similaire à un serveur dédié**
	- Mais il s'agit d'un serveur virtuel et non physique
	- Hébergé chez un fournisseur de services cloud
	- Le système d'exploitation (souvent **Linux**, parfois **Windows Server**) est pré-installé
		- On choisit le système d'exploitation à la création du VPS

## **Serveur privé virtuel (VPS)**

#### ● **Quelques exemples de services de type VPS:**

- DigitalOcean Droplets
- OVH VPS
- Amazon EC2 (AWS)
- Microsoft Azure Virtual Machines
- Google Compute Engine (Google Cloud Platform)

## **Serveur privé virtuel (VPS)**

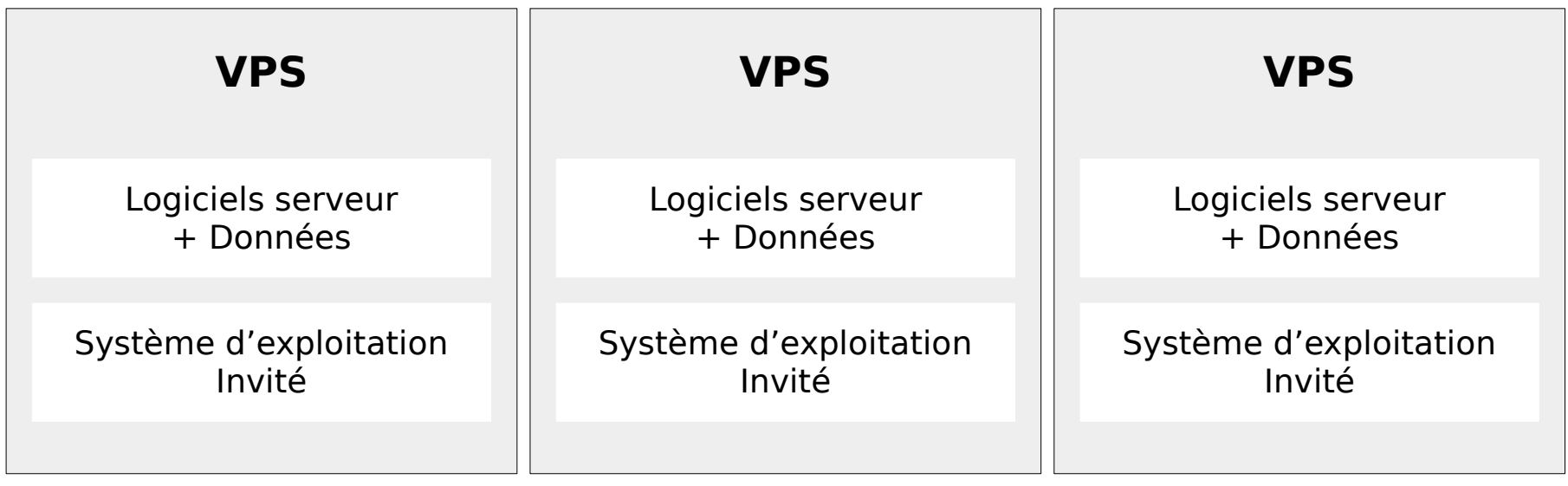

**Hyperviseur (logiciel de virtualisation)**

**Système d'exploitation hôte**

**Serveur physique (matériel)**

### **Tarification des VPS**

- **Les VPS ont une tarification horaire qui dépend des caractéristiques du type de machine choisie**
- **Ex: extrait de la tarification chez DigitalOcean**

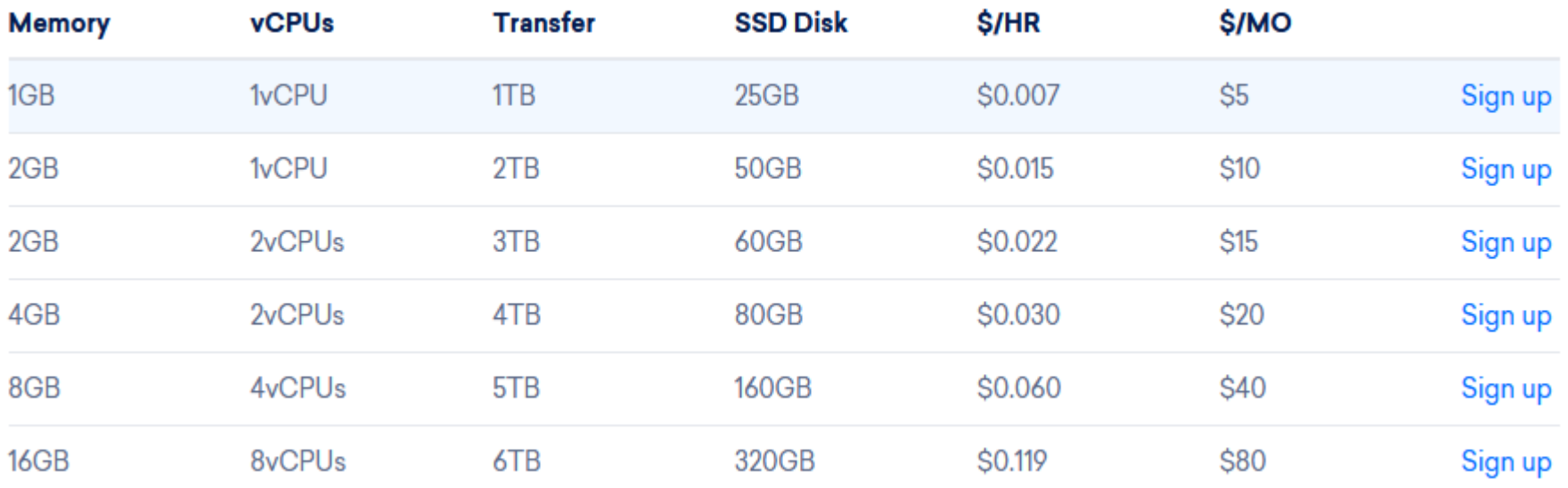

### **Déployer une application Web sur un VPS**

#### **1) Choisir le type de machine voulu**

• Nombre de processeurs, mémoire vive, espace disque, système d'exploitation, etc.

#### **2) Sélectionner une image pré-configurée (facultatif)**

• Permet de créer un VPS avec des logiciels pré-installés et préconfigurés (ex: serveur de type LAMP, serveur avec WordPress déjà installé, etc)

#### **3) Compléter la configuration du serveur en y accédant à distance**

• Si on n'a pas sélectionné d'image pré-configurée, il faut alors tout installer manuellement (serveur Web, serveur de bases de données, etc)

#### **Contrôle à distance des serveurs**

- **Les systèmes d'exploitation pour serveur n'ont généralement pas d'interface graphique**
- **Pour interagir avec un serveur Linux, on utilise une interface en ligne de commande (Command Line Interface, CLI)**
	- On y accède via le protocole SSH, qui permet d'exécuter des commandes à distance
- w mkdir environnement web
- ~ cd environnement web
- environnement\_web touch exemple\_cli.txt
- environnement\_web echo "Utiliser l'interface en ligne de commande, c'est très amusant\!" > exemple\_cli.txt
- environnement\_web cat exemple\_cli.txt
- Utiliser l'interface en ligne de commande, c'est très amusant!
- environnement\_web

### **Contrôle à distance des serveurs**

- **Windows Server utilise ses propres outils de contrôle à distance**
	- Outils d'administration de serveur distant (Remote Server Administration Tools, RSAT)

## **Options d'hébergement >> PaaS**

## **Platform as a Service (PaaS)**

#### ● **On est en présence d'un PaaS lorsque:**

• On déploie du code ou un configure un service sans devoir se préoccuper des serveurs virtuels sous-jacents

#### ● **Quelques exemples de fournisseurs PaaS:**

- Les trois grands fournisseurs de services cloud (ils fournissent de nombreux services, et certains d'entre eux entrent dans la catégorie des PaaS)
	- Amazon Web Services (AWS)
	- Microsoft Azure
	- Google Cloud Platform
- Heroku

## **Déployer sur un PaaS**

#### ● **La méthode de déploiement sur un PaaS dépend du service utilisé**

• Il faut donc se référer à la documentation du service en question

## **Options d'hébergement >> Hébergement partagé**

## **Hébergement partagé**

- **On parle d'hébergement partagé lorsque plusieurs applications Web partagent les ressources d'un même serveur (virtuel ou physique)**
- **On a accès à un espace disque limité et à une base de données**
- **On n'a aucun contrôle sur le serveur et on ne peut pas accéder aux espaces disques et aux bases de données des autres clients**

## **Hébergement partagé**

- **Les hébergeurs Web « traditionnels » entrent généralement dans cette catégorie**
	- Souvent utilisés pour les applications PHP
		- Typiquement, on reçoit un accès FTP pour transférer nos fichiers sur le serveur et une interface phpMyAdmin pour gérer sa base de données

## **Hébergement partagé**

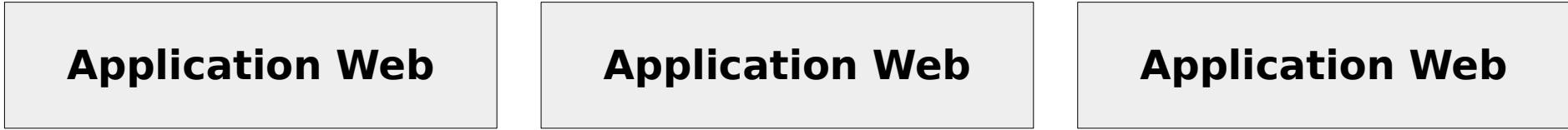

**Serveur Web (ex: Apache, Nginx, etc), Environnement d'exécution (ex: PHP) et moteur de bases de données (ex: MySQL, MariaDB, etc)**

**Système d'exploitation (Windows ou Linux)**

**Serveur virtuel ou physique**

## **Hébergement partagé et PaaS**

- **Les services d'hébergement partagé sont-ils de type PaaS?**
- **Il n'y a pas de réponse unanime à cette question**
	- Ces services semblent effectivement correspondre aux caractéristiques d'un PaaS (on déploie du code sans se préoccuper de la configuration du serveur)
	- Les services de ce type sont apparus bien avant la popularisation des termes « Cloud » et « PaaS » et ne sont donc généralement pas désignés comme tels
	- Certains considèrent que ces services ne sont pas de type PaaS parce que...
		- Tout est sur un serveur unique s'il tombe en panne, notre application tombe en panne
		- Ils ne peuvent pas s'adapter à des volumes d'utilisation variables (mise à l'échelle ou scaling)

### **Fin de la présentation**

#### Des questions?

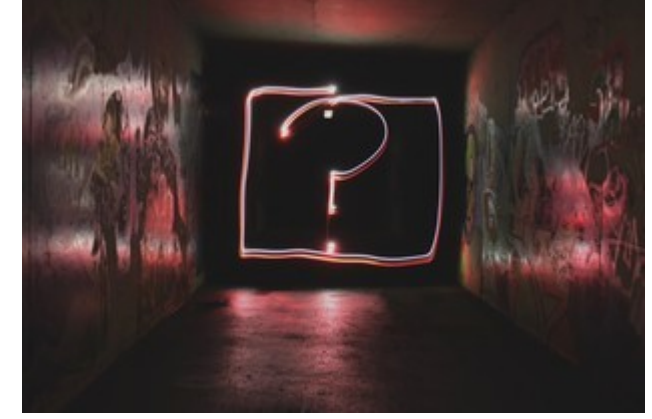

Photo par [Emily Morter](https://unsplash.com/@emilymorter?utm_source=unsplash&utm_medium=referral&utm_content=creditCopyText) sur [Unsplash](https://unsplash.com/s/photos/question-mark?utm_source=unsplash&utm_medium=referral&utm_content=creditCopyText)